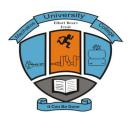

# MACHAKOS UNIVERSITY COLLEGE

# (A Constituent College of Kenyatta University) University Examinations for 2013/2014 DEPARTMENT OF COMPUTING AND APPLIED SCIENCES

# End of Term Examination for Craft Certificate in Marketing/Supplies – Craft I Information & Communication Technology ICT

Date: Time: 2 Hours

#### **INSTRUCTIONS**

Answer **all** the questions on this questions' booklet All questions carry the same marks

#### Question One

- **a.** List any *four* examples of database programs available in the market today. (2 marks)
- **b.** Assuming a *range of A1:A6* in an excel program, write the function that can be used to compute the totals of all the values above 70. (2 marks)
- **c.** Explain the use of the following computer application software in a business.
  - i. Database application software. (2 marks)
  - ii. Spreadsheets application software. (2 marks)
- **d.** Outline any *four* roles played by I.C.T in the business field. (4 marks)
- e. Explain any *four* causes of computer virus. (8 marks)

## Question Two

**a.** Define the following terms as used in application packages.

i. Editing (2 marks)

ii. Absolute cell referencing (2 marks)

iii. Worksheet (2 marks)

iv. Formatting (2 marks)

- b. Mawazo Mapya; Procurement Officer with Express Communications Co. Ltd wants to purchase new computers for their new branch in Machakos town, outline any *four* factors he should consider when purchasing the computers.
- c. With the aid of a well label block diagram, outline the components of a digital computer system.(4 marks)
- **d.** Explain the difference between *compatibility* and **Portability** as used in I.C.T. (4 marks)

### Question Three

- a. Mawathe and Friends Co. Ltd are on a mission to purchase new software for use in their company. Other than cost, explain any *three* factors they should consider when purchasing the programs.
   (6 marks)
- b. Other than cost, briefly explain any *four* factors one should consider when procuring printers for their Business department (4 marks)
- c. Outline the difference between *Spreadsheets* and *Word processor* as used in I.C.T. Show some examples in each.(4 marks)
- d. With the aid of diagrams, outline the difference between pie and bar charts as used in Ms Excel.(4 marks)
- e. Outline any one procedure of merging cells in Ms Excel program. (2 marks)

#### Question Four

**a.** Explain the following terms as used in I.C.T.

| i.                                                                                | Special purpose computers. | (2 marks) |
|-----------------------------------------------------------------------------------|----------------------------|-----------|
| ii.                                                                               | Computer.                  | (2 marks) |
| iii.                                                                              | Input devices.             | (2 marks) |
| <b>b.</b> Explain the <i>four</i> main operational functions of computer hardware |                            | (8 marks) |
| c. Define the term Information and Communication Technology.                      |                            | (2 marks) |
| <b>d.</b> Differentiate <i>Hardware</i> and <i>Software</i> as used in computers. |                            | (4 marks) |

### **Question** Five

- a. Differentiate between application packages and user programs (4 marks)
- **b.** Explain the **three** components of the C.P.U (6 marks)
- c. A company has decided to computerize their operations. They have decided to purchase packages instead of developing their own programs. Outline two advantages and two disadvantages of this approach.
   (4 marks)
- **d.** Use the diagram below, outline the use of each of the following parts labeled below.(6 marks)

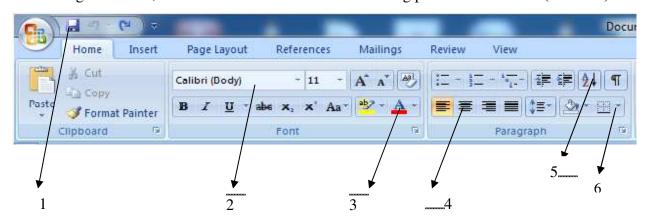

# THE END Wishing you all the best and blessed Holidays